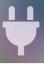

## JBL PROFLORA BioRefill

Refill set for bio-CO2 systems

Suitable for: ≪

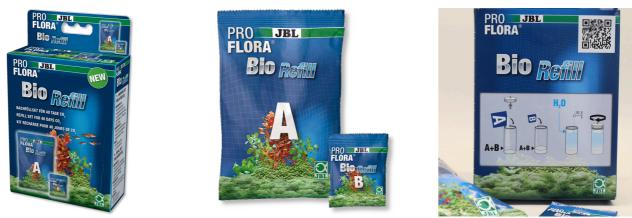

- Refill set for bio-CO2 fertiliser systems: supplies 30-80 l aquariums with basic plant nutrient carbon dioxide for 40 days
- Easy to use: fill components A and B into the reaction canister, fill up with water, mix the components
- Natural: CO2 production from biological fermentation process. High yield: supply for 40 days
- Incl.components A and B
- Package contents: refill set for bio-CO2 systems, ProFlora bioRefill

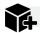

You may also be interested in

You can find a complete overview here: https://www.jbl.de/qr/64447

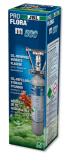

JBL PROFLORA m500 SILVER Refillable storage cylinder with 500 g CO2

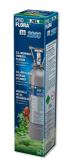

JBL PROFLORA m2000 SILVER Refillable storage cylinder with 2 kg CO2

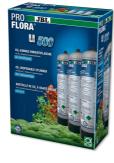

JBL PROFLORA 3 x u500 CO2 disposable storage cylinder

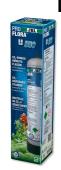

JBL PROFLORA u500 500 g disposable CO2 storage cylinder

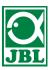

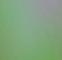

## JBL PROFLORA BioRefill

## Product information

Nutrition for aquarium plants Healthy plants are important in every aquarium. Plants provide the aquarium with vital oxygen for the aquarium inhabitants, prevent algae growth and remove problem-causing substances.

Healthy plants = healthy fish

Healthy plants prevent algae growth, supply oxygen, remove pollutants, offer hiding places and reduce pathogens.

For the plants to flourish the following demands need to be met: Light as an energy source for the photosynthesis of CO2, nutrients and trace elements to promote growth.

JBL plant fertilisers supply the plants with all their main nutrients and essential trace elements through the water. This way the plants can absorb all the required nutrients they need over the leaves and roots.

| Further information   |   |
|-----------------------|---|
| FAQ                   | ~ |
| Blog                  | ✓ |
| Press                 | ✓ |
| Laboratory/calculator | × |
| Worth reading         | ~ |
| Spare parts           | × |
| Video                 | ✓ |
| GarantiePlus          | × |
| Instructions          | ✓ |
| QR code               |   |

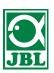

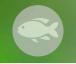

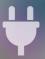

## JBL PROFLORA BioRefill

| Food type        | -                      |
|------------------|------------------------|
| Sub product type | -                      |
| Dosing           | see instruction manual |

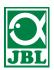